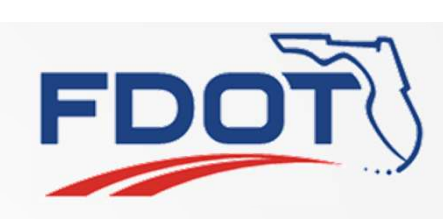

# Region Based Actions 4559, 4681 4559, 4681

Tucker Brown

## Defining Regions

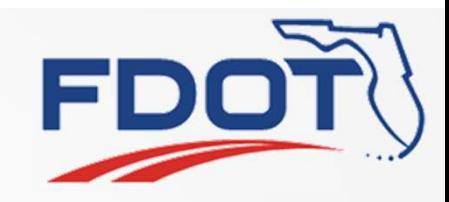

- Situations have been brought up where it would be useful to dictate the actions of system based on the region where something occurred
	- IDS Alerts for users concentrating on a specific area
	- Changing the default mailing list for a response plan based on the event location
	- RISC responder lists
	- Easier way to define device permissions
	- Any others you can think of?

ssug and the contract of the contract of the contract of the contract of the contract of the contract of the contract of the contract of the contract of the contract of the contract of the contract of the contract of the c

## Defining Regions

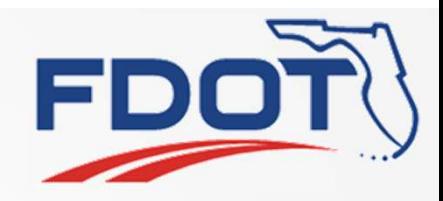

- Conceptually, users would define "regions" and give them a name.
	- Probably polygon based drawings on a map

#### Regions could then be used throughout the system

- Assign users to a region (or regions)
	- IDS would only send alerts to users who are assigned to that region
	- Could apply device permissions to only devices in that region
- Assign email addresses to a region
	- EM would automatically put those addresses in as a the default for an event in that region
- Assign RISC responders to a region
	- Narrow down the list of possible responders

ssug and the state of the state of the state of the state of the state of the state of the state of the state o

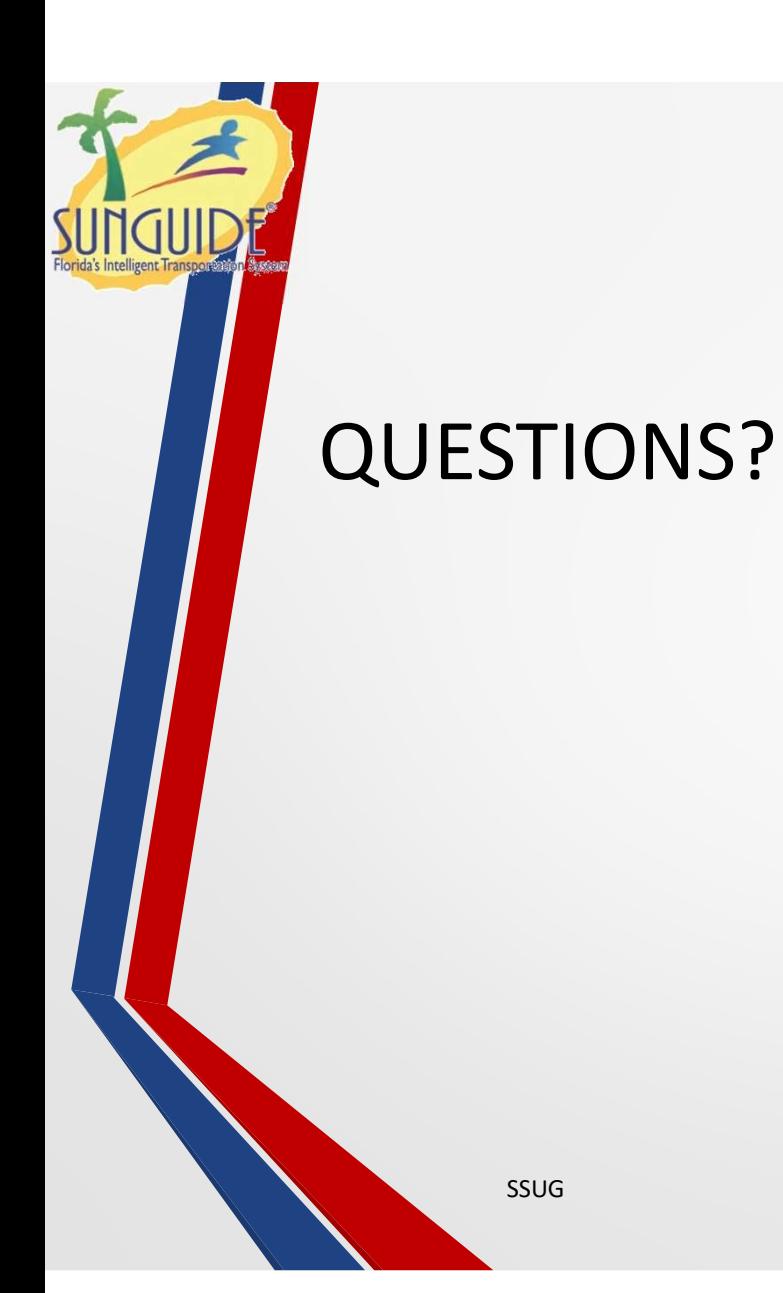

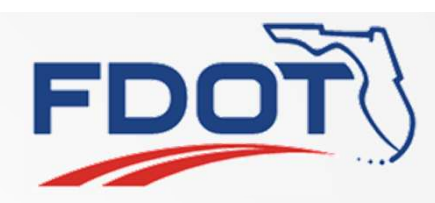

 $\overline{4}$ 

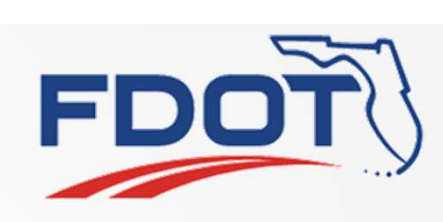

# SAS Controlled Permissions 4729 STEEL STEEL STRINGEREING<br>4729<br>Tucker Brown<br>SSUG S

Tucker Brown

## SAS Device Permissions

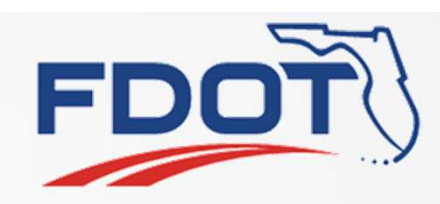

### District 1 needs the ability to control the Lee county cameras

- Only in the evening.
- Other times, operators should not attempt to control the cameras.
- Need the ability to have device level permissions but remove them during the day.
	- Can be done manually but prone to error as there would be a list of users that would have to be added and removed daily

#### • Proposed Solution

- Add ability to control device permissions through SAS
	- Would apply to assigning/removing users from groups
	- Would like to avoid adding/removing individual permissions specifically to users

SSUG 6

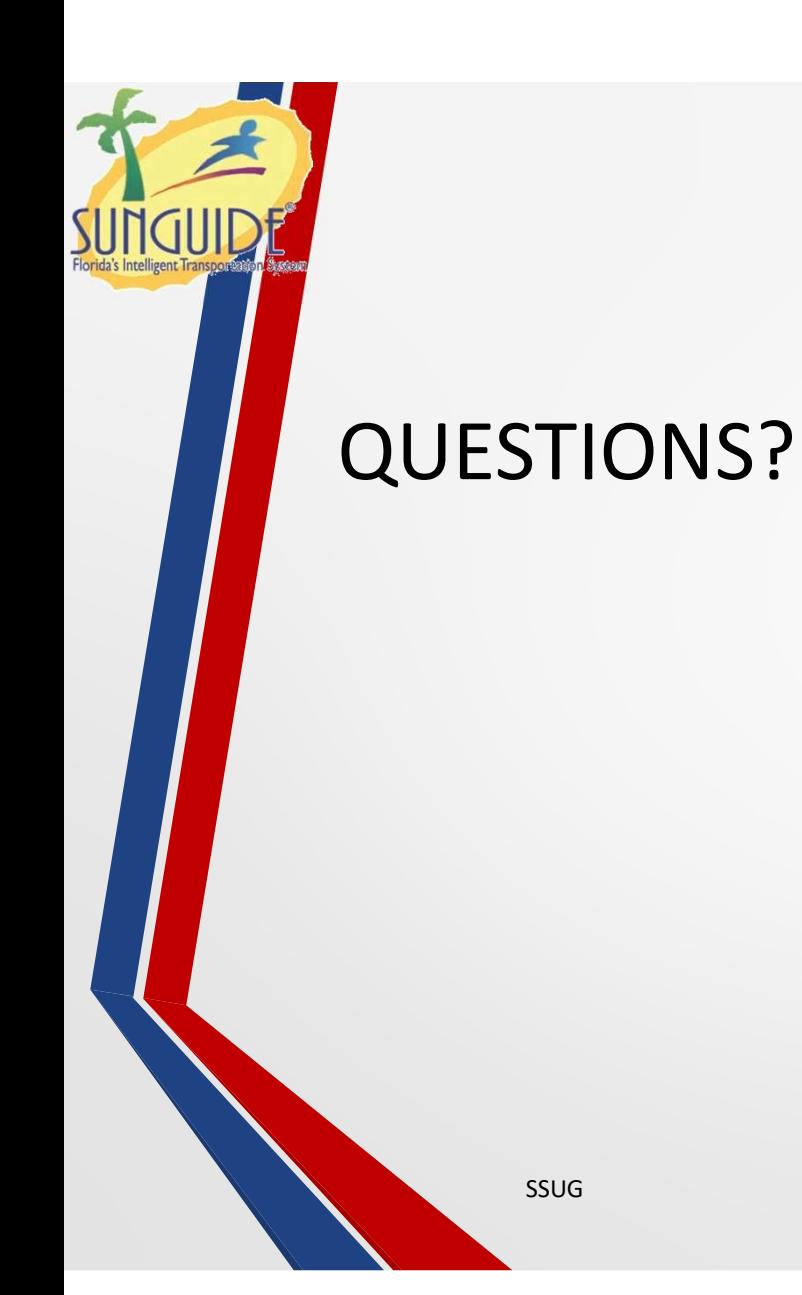

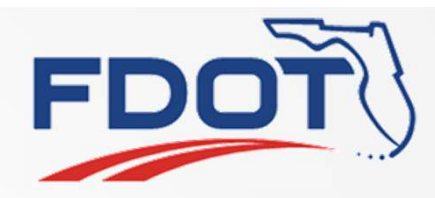